## EXPLORER LE MONDE

TRI des émotions: découper et coller les images dans les colonnes correspondantes.

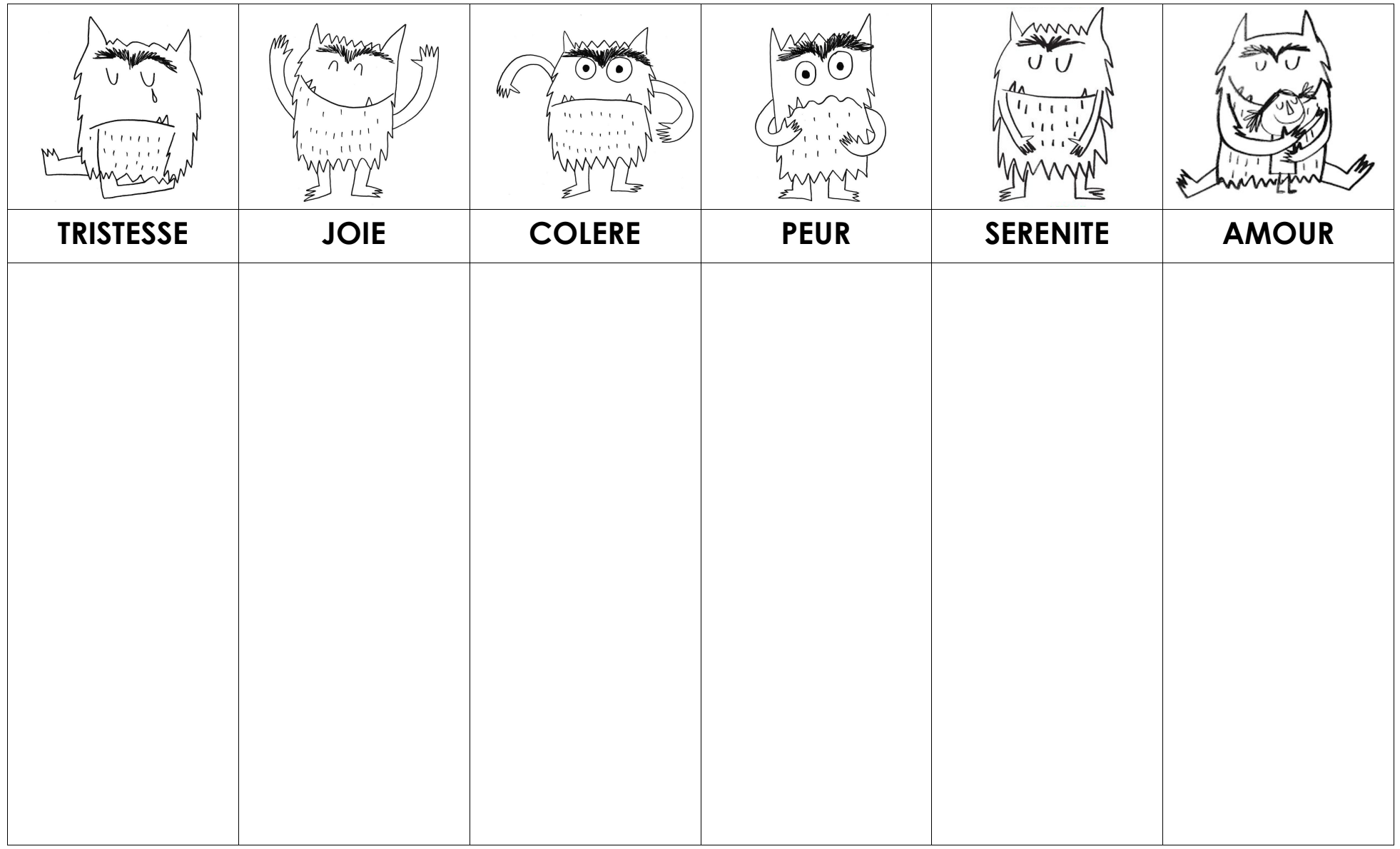